## **Binärautomat I**

Gegeben ist der folgende endlich Automat. Sein Startzustand ist S sub 0

From: <https://wiki.qg-moessingen.de/>- **QG Wiki**

Permanent link: **<https://wiki.qg-moessingen.de/faecher:informatik:oberstufe:automaten:uebungen:binaer01:start?rev=1606669921>**

Last update: **29.11.2020 18:12**

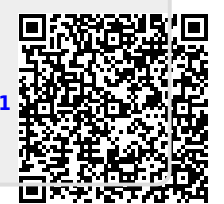

 $\pmb{\times}$